## Examples of self written essays >>>CLICK HERE<<<

## Examples of self written essays

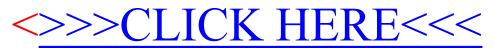